## **Finding Law Reviews - Google Scholar Example**

A quick way to locate information on a topic is certainly to "Google" the topic. However, if we're looking for a professionally reviewed article on a subject with a large degree of reliable and trusthworthy, referenced information, it's best to look for articles in authentically published law reviews and in sources such as Lexis. That said, it still may be feasible to "Google" the topic, "Google Scholar" it that is! You'll be sorting through a mix of articles from among several disciplines, but using advanced features and help tips, you can sort through them more easily.

- 1. From an Internet browser, go to the URL:<http://scholar.google.com/>
- 2. Select Articles. Click to uncheck Patents.

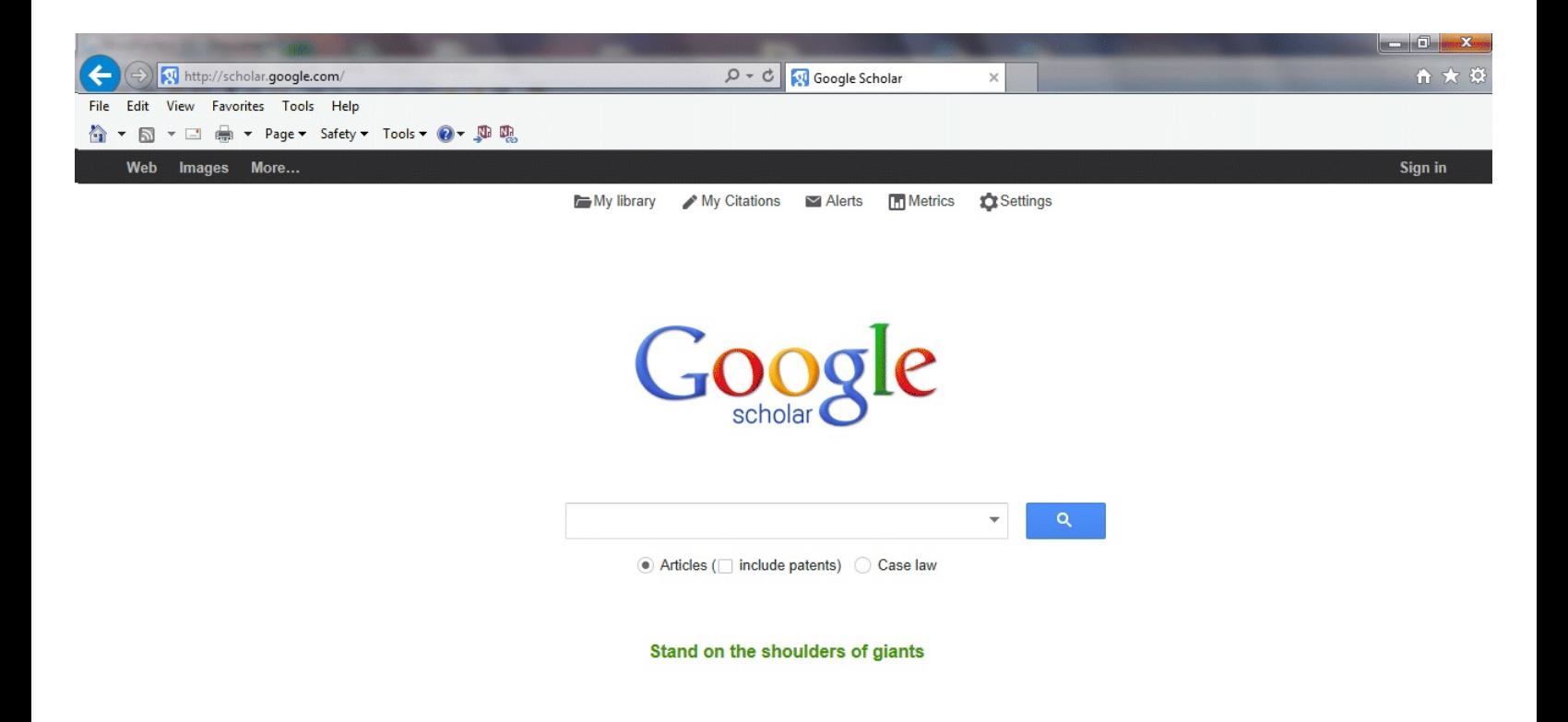

3. For a general search, enter search terms into the search box. For Google Scholar search tips, see: <http://www.google.com/intl/en/scholar/help.html>

For advanced search, click the down arrow to go to the advanced search form.

4. Our sample topic is cyberbullying related to children in schools. In this example, enter cyberbullying where it appears in the title of the article.

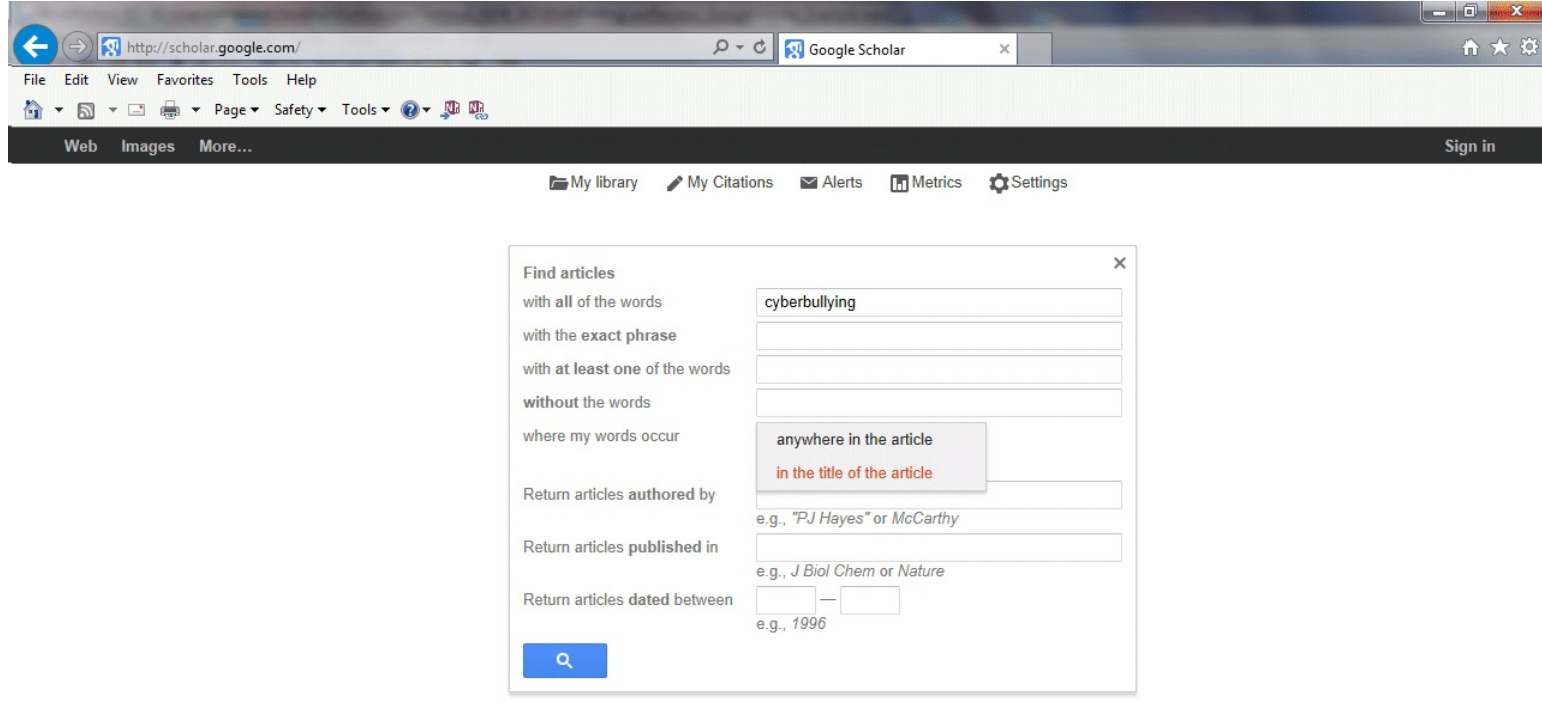

5. The number of results returned is 1900 and counting. Results can be limited and sorted by date. However, it may be beneficial to narrow the results list by viewing the second title. *Cyberbullying, it's nature and impact in secondary school pupils* and to select "related articles" since this article's focus is on schools and children.

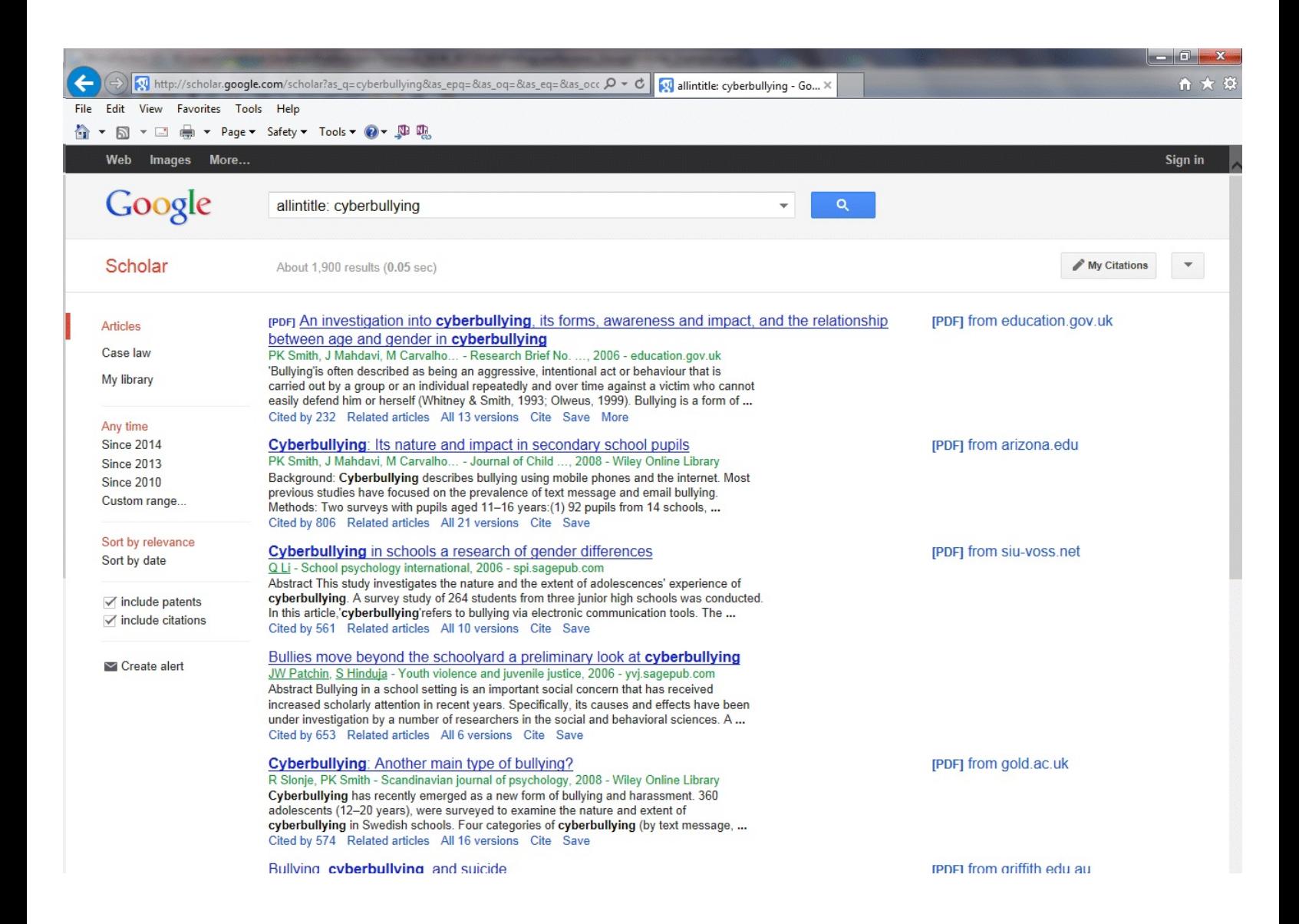

6. The article is only broadly related to our search for the legal aspects of cyberbullying and children in schools; and the article is not published within a law review or journal. It is also not a free publication. We need to revise our search.

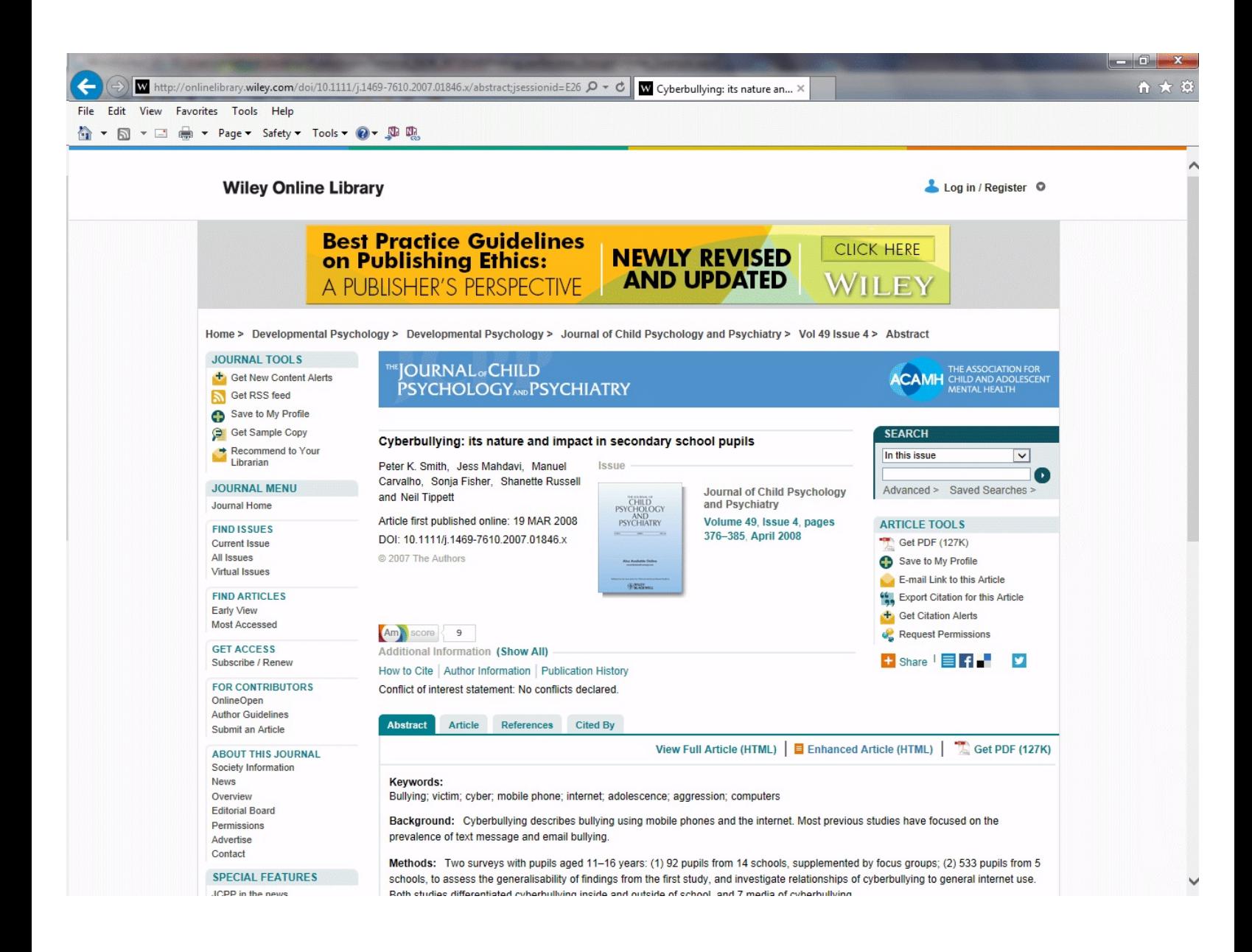

7. Return back to the advanced search screen.

 In Find all the words - enter legal or law review or journal and cyberbullying and children and school

With the exact phrase - enter New York

Where my words occur - click to Anywhere in the article.

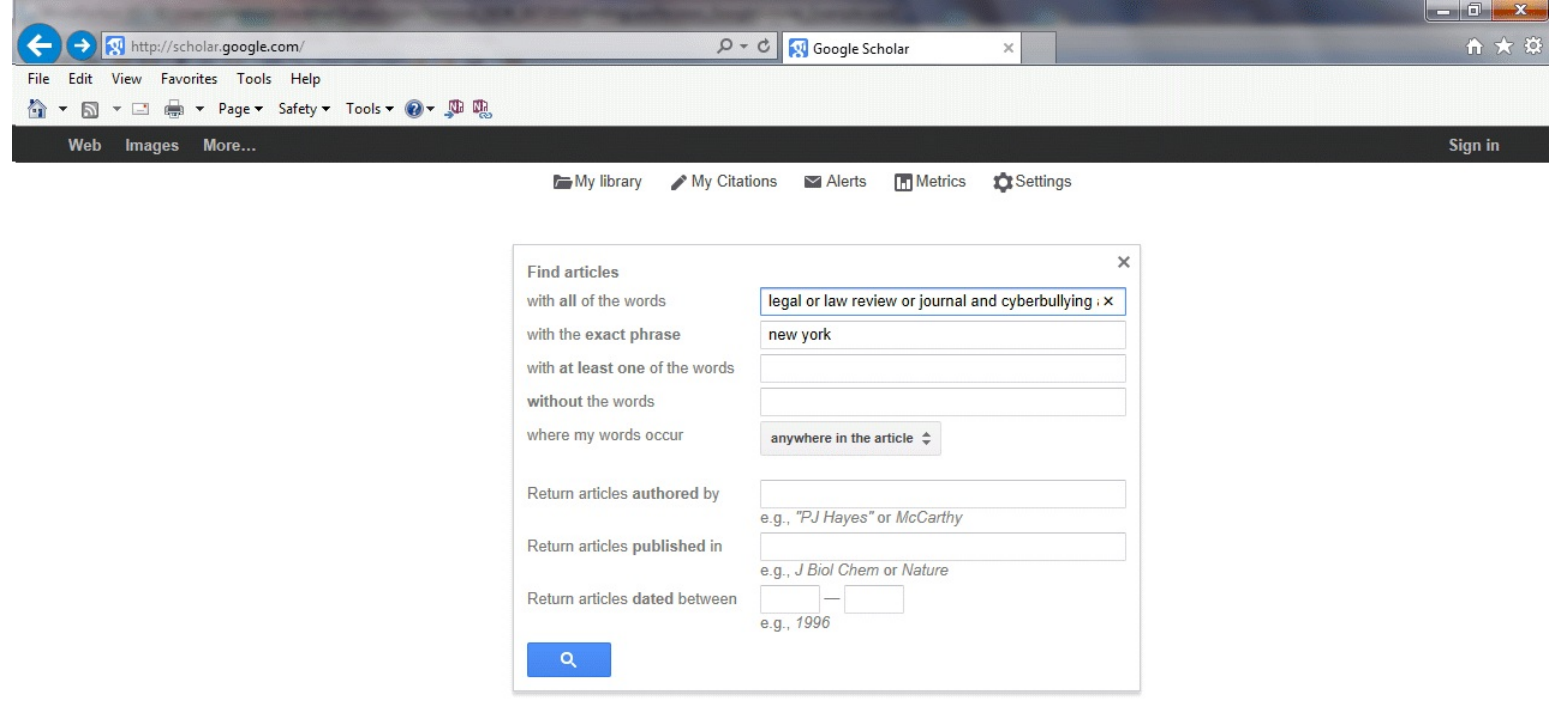

8. The articles within our results list are more relevant to the legal aspects of our topic but it may take a few revisions of our search and a bit more list review to find New York law review publications among them.

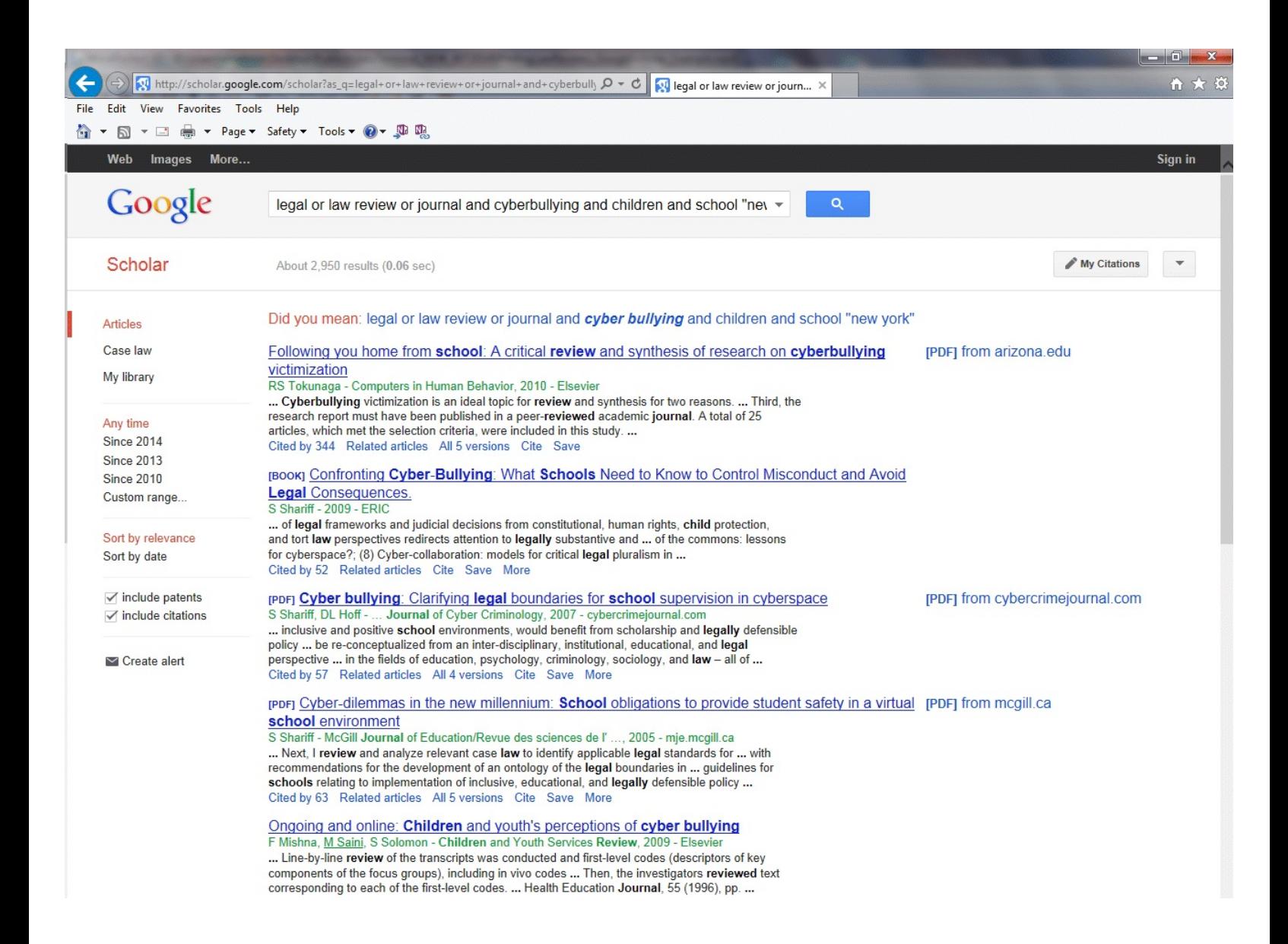